# **DCG Documentation**

*Release 2.1.0*

**Team DCG**

**25.10.2020**

## Inhaltsverzeichnis

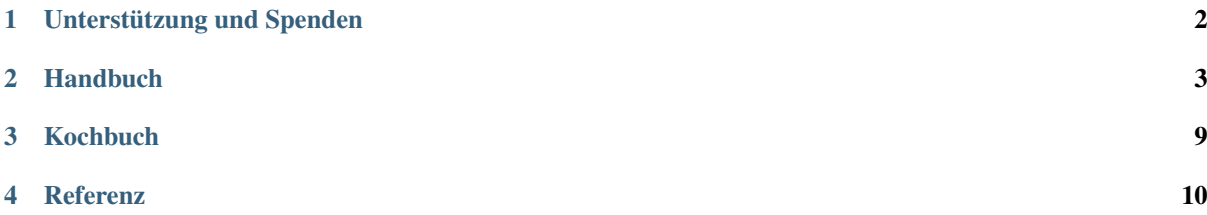

Dies ist die offizielle Dokumentation des [DC\\_General,](https://github.com/contao-community-alliance/dc-general) eine Erweiterung für das [Contao CMS.](https://contao.org)

Das Handbuch richtet sich an Entwickler, die Erweiterungen für [Contao](https://contao.org) programmieren oder bestehende Erweiterungen auf Basis des DC\_General anpassen möchten.

Die Erweiterung DC\_General ist eine Alternative für den im Contao-Core enthaltenen DC\_Table. Der [DC\\_Table](https://github.com/contao/core-bundle/blob/master/src/Resources/contao/drivers/DC_Table.php) ist als "Driver" in erster Linie für die Datenmanipulation wie z.B. Datensatz speichern, kopieren und löschen zuständig - zudem ist im DC\_Table auch das Mehrfachbearbeiten eigenständig implementiert. Weiterhin kümmert sich der DC\_Table um die Anzeige der Daten im Backend z.B. für die Listenansichten oder die Eingabemasken.

Der aktuelle DC\_Table ist im Verlauf seiner Entwicklung zu einem recht "monolithischem Gebilde" herangewachsen, so dass die Erweiterung und Modernisierung sehr schwierig bis unmöglich ist. Zudem ist es nicht möglich, den Code per [Unittest](https://phpunit.de/) zu prüfen.

Aufgrund dieser Schwierigkeiten wurde der [DC\\_General](https://github.com/contao-community-alliance/dc-general) als moderner "Data container" entwickelt und nutzt die Möglichkeiten, die sich aus einer modernen OOP sowie dem Einsatz von Symfony ergeben, bestens aus. Der DC\_General ist gegenüber dem DC\_Table ["Event driven",](https://easysolutionsit.de/artikel/ck2018-event-driven-development.html) hat eine Abstraktion der Datenquelle sowie eine verbesserte Konfiguration der Abhängigkeiten zwischen Datacontainers.

Wird der DC\_General in eigene Erweiterungen implementiert stehen vielfältige Manipulationsmöglichkeiten für die Daten und das Contao-Backend über Events zur Verfügung. Mehr zu den zu den Funktionen unter. . .

Der DC\_General ist in einigen großen Erweiterungen wie [MetaModels,](https://github.com/MetaModels) [Avisota,](https://github.com/avisota) [syncCto](http://www.contao-synccto.de) oder [Language2File](http://menatwork.github.io/language-doku) implementiert.

Die gängige Abkürzung für den DC\_General ist ,DCG'.

Diese Dokumentation gliedert sich in drei Bereiche:

*[Handbuch](#page-4-0)* - Hier werden generelle Sachen des DCG dokumentiert.

*[Kochbuch](#page-10-0)* - Workflows und 'Best practice'-Beispiele um mit dem DCG zu arbeiten.

*[Referenz](#page-11-0)* - Dokumentation über Events, Schnittstellen und vielem mehr.

## Unterstützung und Spenden

<span id="page-3-0"></span>Die Erweiterung DC\_General ist eine kostenfreie Erweiterung auf der Basis von OpenSource und benötigt für eine kontinuierliche Weiterentwicklung die Unterstützung einer aktiven Community. Mitarbeit in Form von Programmierungen oder die Meldung von Fehlern sowie eigenen Workflows werden gern angenommen.

## **Handbuch**

## <span id="page-4-0"></span>**2.1 Vorstellung des DCG**

Das Handbuch richtet sich an Entwickler, die Erweiterungen für [Contao](https://contao.org) programmieren oder bestehende Erweiterungen auf Basis des DC\_General anpassen möchten.

Die Erweiterung DC\_General ist eine Alternative für den im Contao-Core enthaltenen DC\_Table. Der [DC\\_Table](https://github.com/contao/core-bundle/blob/master/src/Resources/contao/drivers/DC_Table.php) ist als "Datencontainer-Treiber" in erster Linie für die Datenmanipulation wie z.B. Datensatz speichern, kopieren und löschen zuständig - zudem ist im DC\_Table auch das Mehrfachbearbeiten eigenständig implementiert. Weiterhin kümmert sich der DC\_Table um die Anzeige der Daten im Backend z.B. für die Listenansichten oder die Eingabemasken.

## **2.1.1 Der DCG im Vergleich zum DC\_Table**

Der DCG hat im Vergleich zum DC\_Table folgende Vorteile:

- Event Driven
- Objektbasierte Abstraktion der Definitionen
- Abstraktion der Datenquelle
- Verbesserte Konfiguration der Abhängigkeiten zwischen Datacontainers
- modularer Aufbau
- Prüfung der Daten vor Speicherung nur wenn Daten konsistent sind, wird gespeichert
- Deep-Delete ohne anladen der referenzierten Datacontainer, mehr Variabilität da nicht abhängig von ptable-Bezug

Der DCG unterstützt alle *[Callback-Aufrufe](#page-11-1)* von Contao und leitet diese in die eigenen Events um.

### **2.1.2 Ressourcen**

- [DCG auf Github](https://github.com/contao-community-alliance/dc-general)
- [DCG Handbuch auf Github](https://github.com/contao-community-alliance/dc-general-docs-de)

## **2.2 DCG installieren und aktualisieren**

Der DCG wird üblicher Weise in einem eigenen Projekt über die Angabe "require" in der composer.json eingebunden:

```
...
"require": {
    "php": "^7.1",
    "contao-community-alliance/dc-general": "^2.1",
    ...
}
...
```
Es ist aber auch möglich, den DCG manuell über den Contao Manager oder über die Konsole zu installieren. Für die Konsole erfolgt die Installation mit

```
php web/contao-manager.phar.php composer require
contao-community-alliance/dc-general
```
Über den Contao Manager bzw. "composer update" wird der DCG aktuell gehalten.

## <span id="page-5-0"></span>**2.3 Data-Container erstellen**

Der Data-Container mit dem DCG wird analog wie mit dem DC\_Table über die Konfiguration des DCA erstellt.

Als erster Punkt wird im Knoten config der Data-Container auf den DCG per General umgestellt.

```
$GLOBALS['TL_DCA']['tl_my_table'] = array
(
    // Config
    'config' => array
    (
        // Replace the data container Table with General.
        'dataContainer' => 'General'
        'notCopyable' \Rightarrow true, // wird erst ab DCG 2.2 untertützt
        'enableVersioning' => true, // wird erst ab DCG 2.2 untertützt
        'sql' => array
        (
            'keys' => array
            (
                'id' => 'primary'
            )
        )
        // *_callback per Event
   ),
    ...
```
Die übrigen, möglichen Parameter bei config können wie bei DC\_Table eingesetzt werden. Der Knoten ctable für Kindtabellen ist nicht notwendig und wird dafür im Knoten data\_provider behandelt (s.u.).

Die Callbacks könnten wie gehabt in config eingetragen werden und werden von dem DCG-Legacy-Builder mit in die Abarbeitung übernommen - besser ist es, die Aufgaben einen entsprechenden Event-Listener zu übergeben (siehe *[Callbacks als Event](#page-11-1)*).

Der Standard-Datenprovider (Datentabelle) wird Knoten data\_provider in data\_provider angegeben.

```
$GLOBALS['TL_DCA']['tl_my_table'] = array
(
    ...
   // Add the data container configuration.
   'dca_config' => array
    (
       // Configure the data provider and all child data provider.
        'data provider' => array
        (
            // The default data provider, for this data container.
            'default' => array
            (
                'source' => 'tl_my_table'
            ),
```
Gibt es Kindtabellen, werden ebenfalls diese im Knoten data\_provider angegeben - beim DC\_Table würde das in ctable erfolgen.

```
$GLOBALS['TL_DCA']['tl_my_table'] = array
(
    ...
   // Add the data container configuration.
    'dca_config' => array
    \left(// Configure the data provider and all child data provider.
        'data_provider' => array
        (
            ...
            // The child data provider for all children are has related
→to this and has their child relation.
            // This must configure so when you delete this theme are all.
˓→relations deletes too. (deep delete)
            'tl_my_child' => array
            (
                'source' => 'tl_my_child'
            ),
            ...
```
Mit der Konfiguration der Kindtabelle(n) wird automatisch ein *deep delete* konfiguriert, d.h. wenn der Elterndatensatz gelöscht wird, werden automatisch auch alle Kind-Datensätze gelöscht.

Die Beziehung zwischen einer Kind- zur Eltern-Tabelle wird in den childCondition definiert.

```
$GLOBALS['TL_DCA']['tl_my_table'] = array
(
    ...
   // Add the data container configuration.
   'dca_config' => array
    \left(...
    // Add the child condition. This will announce the relations.
    'childCondition' => array
     (
       array
        (
            'from' => 'tl_my_table',
            'to' \Rightarrow 'tl_my_child',
            'setOn' => array
            \left(array
                (
                    'to_field' => 'pid',
```
(continues on next page)

(continued from previous page)

```
'from_field' => 'id',
         ),
     ),
     'filter' => array
     (
         array
          \left('local' \Rightarrow 'pid',
               'remote' => 'id',
              'operation' \Rightarrow '=',
         ),
     ),
     'inverse' => array
     (
         array
          (
               'local' \Rightarrow 'pid',
               'remote' => 'id',
              'operation' \Rightarrow '=',
         ),
    )
),
...
```
Der Knoten setOn definiert die Relation zwischen Eltern- zu Kindtabelle.

Der Knoten filter definiert ein Array von möglichen Filterungen, um die Kinddatensätze einzugrenzen - eine Filterung ist Pflicht.

Der Knoten inverse ist optional, aber beschleunigt die Datenbankabfrage für eine Abfrage vom Kind- zur Elterntabelle.

Die Konfiguration für eine Kindtabelle ist analog der Elterntabelle. Beim data\_provider wird statt default die Tabelle für parent angegeben.

```
$GLOBALS['TL_DCA']['tl_my_child'] = array
(
   // Config
   'config' => array
   \left('dataContainer' => 'General',
   \lambda.
   // Add the data container configuration.
   'dca_config' => array
    (
       // Configure the data provider and all child data provider.
       'data_provider' => array
        (
           // The default data provider, for this data container.
            'parent' => array
            (
                'source' => 'tl_my_table'
           )
       ),
       // Add the child condition. This will announce the relations.
       'childCondition' => array
        (
           array
            (
                'from' => 'tl_my_table',
                'to' \Rightarrow 'tl_my_child',
                'setOn' => array
```
(continues on next page)

(continued from previous page)

```
(
                    array
                    (
                         'to_field' => 'pid',
                         'from_field' => 'id',
                    ),
               ),
               'filter' => array
               (
                    array
                    (
                         'local' => 'pid',<br>'remote' => 'id',
                         'remote'
                         'operation' \Rightarrow '=',
                    ),
               ),
               'inverse' => array
               (
                    array
                    (
                         'local' \Rightarrow 'pid',
                         'remote' => 'id',
                         'operation' \Rightarrow '=',
                    ),
               )
         )
    )
),
```
Die übrigen Parameter im DCA werden analog dem üblichen Vorgehen wie bei einem "DC Table-Projekt" vorgenommen. Die Einstellungen können an einer [Beispielkonfiguration für tl\\_theme](https://github.com/contao-community-alliance/dc-general-example/blob/master/example/example-1/example-1.md) nachvollzogen werden.

## **2.4 Mehrfachbearbeitung (edit/overrideAll)**

Der DCG bringt eine eigene Mehrfachbearbeitung mit, welche einen erweiterten Funktionsumfang gegenüber der Standardmethode von Contao hat. Die Mehrfachbearbeitung wird automatisch mit der Definition *general* im DCA aktiviert (siehe *[Data-Container erstellen](#page-5-0)*).

Die Vorteile sind:

- Vor-, Zurück- und Beenden-Button
- es werden nur die Properties für die Bearbeitungsauswahl angezeigt, die für die Bearbeitung relevant sind; werden verschiedenartige Widgets ausgewählt, ist nur noch die gemeinsame Schnittmenge an Properties sichtbar
- es stehen zwei weitere *eval*-Parameter für das DCA zur Verfügung als *doNotEditMultiple* und *doNotOverrideMultiple* für Ansteuerung der Sichtbarkeit für den jeweiligen Bearbeitungstyp.

Die zusätzlichen DCA-Parameter für die Mehrfachbearbeitung haben folgende Einsatzmöglichkeit:

- *doNotEditMultiple* verhindert für ein Property das Editieren in der Mehrfachberabeitung
- *doNotOverrideMultiple* verhindert für ein Property das Überschreiben in der Mehrfachberabeitung; z.B. Properties, die Unique bleiben müssen wie Spaltennamen für Tabellen von Meta-Models.

Ein Beispiel für einen DCA-Eintrag:

```
$GLOBALS['TL_DCA']['tl_my_table'] = array
(
   ...
   'fields' => array
    (
        'my_field' => array
        (
           ...
           'eval' => array(
               'doNotEditMultiple' => true, // Hide at editAll.
               'doNotOverrideMultiple' => true, // Hide at overrideAll.
           ...
```
## Kochbuch

## <span id="page-10-0"></span>**3.1 DCG "Kochbuch"**

In dem MetaModels "Kochbuch" sind verschiedene Snippets, Tipps und Tricks rund um den Einsatz mit dem DCG zusammengefasst.

In die Auflistung können gern interessante oder ungewöhnliche Lösungen aufgenommen werden bitte eigene "Rezepte" oder Links zum Forum bzw. andere Webseiten an die folgende E-Mail senden:

## **3.1.1 Eingabemaske ohne Tabelle**

Wir erstellen eine Eingabemaske, die direkt durch einen Navigationslink im Backend aufgerufen wird und die Daten aber in keiner Tabelle gespeichert werden.

In unserem Beispiel nutzen wir das für eine eigene Importmöglichkeit z.B. von CSV-Dateien.

Als erstes benötigen wir einen Navigationslink in der Backend-Navigation in der *config.php*. Anschließen manipulieren wir den Link, so dass wir direkt in einer Eingabemaske landen. Die Manipulation erfolgt über einen Hook von Contao *getUserNavigation* und binden den Hook als Service über die 'service.yml'ein.

Im letzten Schritt erstellen wir die Widgets für die Eingabemaske per DCA-Definition in einer *dcaconfig.php* und verarbeiten den Aufruf in einem EventListener. Das Besondere an der DCA ist, dass hier der *NoOpDataProvider* zum Einsatz kommt, der die übliche Speicherung in einer zugehörigen Tabelle unterbindet.

Die Dateien sind in einem [Beispiel](https://github.com/contao-community-alliance/dc-general-example/blob/master/example/example-3/example-3.md) zusammengefasst.

## Referenz

## <span id="page-11-0"></span>**4.1 DCG Referenz**

Die Referenzen sind für Entwickler gedacht, die Funktionen aus dem DCG nutzen möchten.

## **4.1.1 DC\_General API**

Die DC\_General API bildet die Schnittstelle zur eigenen Programmierung und Erweiterung.

### **4.1.2 DC\_General Events**

#### <span id="page-11-1"></span>**4.1.3 Callbacks als Event**

Die Callbacks aus DC\_Table werden über den Legacy-Builder abgefangen und im DCG verarbeitet. Es ist aber zu Empfehlen, statt des Callback- Aufrufes den entsprechenden Event direkt zu verwenden.

Die Events werden als Service angesprochen und können damit auch mit einer Priorität der Verarbeitungsreihenfolge versehen werden.

Folgend eine Auflistung, welcher Callback mit welchem Event seine Ersetzung hat:

#### **Callback in config**

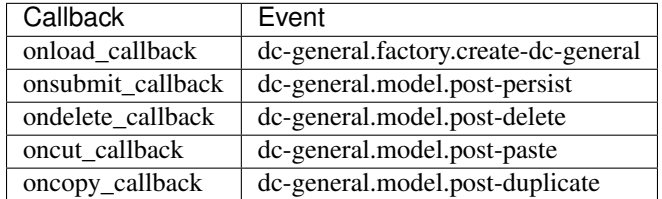

#### **Callback in list/sorting**

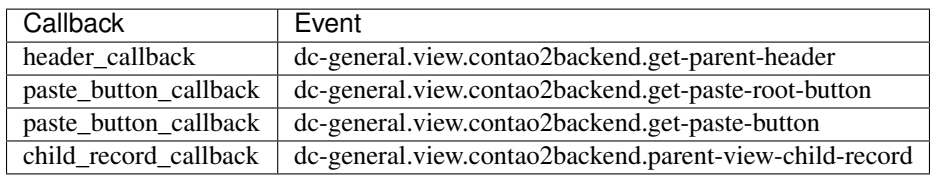

#### **Callback in list/label**

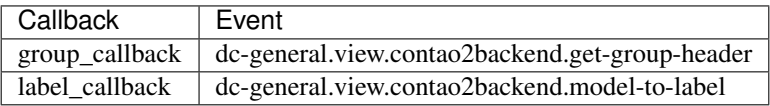

#### **Callback in list/global\_operations**

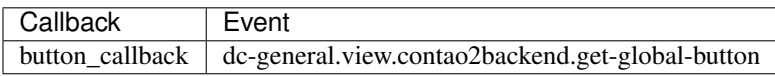

#### **Callback in list/operations**

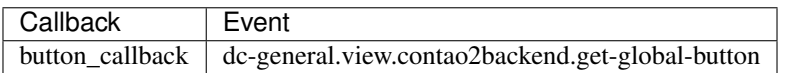

#### **Callback in fields**

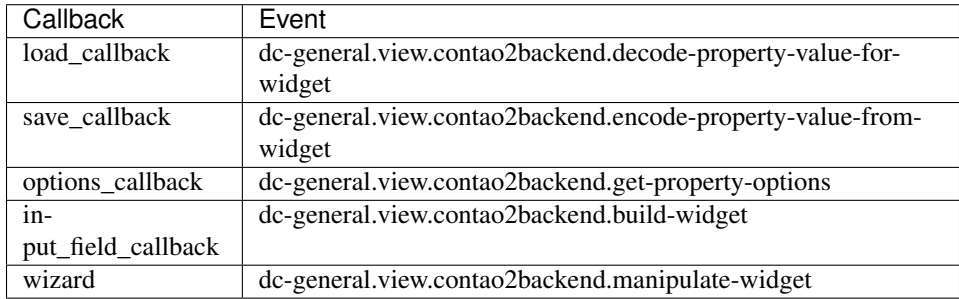

## **4.1.4 DCA Mapping**

In der folgenden Auflistung sind alle bekannten Angaben zum DCA aufgeführt:

```
-> `Data provider mapping`_
           $GLOBALS['TL_DCA']['tl_example
            ightharpoonup'] = array
           (// Config
                'config' => array
                                                   -> `Listing mapping`_
                \left(-> *ignored*
                    'label'
                                                   -> `Data provider mapping`_
            ˓→=> &$GLOBALS['TL_LANG']['tl_
            ˓→example']['headline'],
                                                   -> *ignored*
                   'dataContainer'
                                                   -> *ignored*
                                            \sim˓→=> 'General',
                                                   -> *ignored*
                   'ptable'
                                                   -> *ignored*
           \leftrightarrow \rightarrow 'tl_parent',
                                                   \rightarrow'dynamicPtable'
                                             \Delta \omega\rightarrow˓→=> true, // require 'ptable
                                                   \rightarrow\leftrightarrow' =>'''
                                                   \rightarrow'ctable'
                                                   \rightarrow˓→=> array('tl_child1', 'tl_
           ˓→child2'),
                                                   \rightarrow-> *ignored*
                    'validFileTypes'
                                            College
           ˓→=> 'jpg,png,gif',
                                                   \rightarrow'uploadScript'
                                                        \hat{ }\Delta \omega .
            ˓→=> '',
                                                       \lambda'closed'
                                             \Delta\omega\sim˓→=> true,
                                                   \rightarrow'notEditable'
                                            \Box\hat{\phantom{1}}˓→=> true,
                                                        \lambda'notDeletable'
                                            \sim 10^{-1}\lambda˓→=> true,
                   'switchToEdit'
                                                   \rightarrow\wedge˓→=> true,
                   'enableVersioning'
                                                        \lambda˓→=> true,
                                                        \lambda'doNotCopyRecords'
                                                   \rightarrow˓→=> true,
                                                        \hat{\phantom{1}}'doNotDeleteRecords'
                                                        \lambda˓→=> true,
                                                        \hat{\phantom{1}}'onload_callback'
                                                   \rightarrow˓→=> array
                                                        \hat{\phantom{1}}\overline{a}\lambdaarray('<class
                                                      \sim˓→name>', '<method name>')
                                                  -> *ignored*
                    ),
                    'onsubmit_callback'
                                                        \hat{ }\lambda˓→=> array
                    \left(\lambdaarray('<class
                                                        \hat{\phantom{1}}˓→name>', '<method name>')
                                                       \lambda),
                                                       \lambda'ondelete_callback'
                                                       \lambda˓→=> array
                                                        \hat{ }\sqrt{2}array('<class
            ˓→name>', '<method name>')
                    ),
                     'oncut_callback'
                                                   \rightarrow˓→=> array
                    \left(-> `Deprecated DcGeneral
                        array('<class
                                                    ˓→config`_
            ˓→name>', '<method name>')
                                                   -> `Deprecated DcGeneral
                    ),
                                                    ˓→config`_
                     'oncopy_callback'
                                                   -> `Deprecated DcGeneral
            ˓→=> array
                                                     ˓→config`_
                     \overline{\mathcal{L}}-> `Data provider mapping`_
array('<class
4.1. DCG Referenz 12\sim˓→name>', '<method name>')
                                                       \lambda),
                                                       \widehat{\phantom{a}}'sql'
                                           Contract Contract
```
## **4.2 Impressum, Datenschutz, Lizenz, Quellenangaben**

### **4.2.1 Impressum**

Die Angaben zum Impressum und rechtliche Hinweise finden Sie auf der Seite [https://c-c-a.org/](https://c-c-a.org/impressum) [impressum](https://c-c-a.org/impressum)

### **4.2.2 Datenschutz**

Die Angaben zum Datenschutz finden Sie auf der Seite <https://c-c-a.org/datenschutz>

## **4.2.3 Lizenz der Dokumentation**